**УТВЕРЖДЕНО** приказом заведующего МБДОУ ЦРР -«Детский сад №2099 « 07 8 1 2019 No 134-OCH С.В. Андрейчикова

### ПОЛОЖЕНИЕ о проведение театрального Фестиваля «Театральный калейдоскоп»

### 1. Общее положение

1.1. Театральный Фестиваль проводиться в рамках МБДОУ ЦРР - «Детский сад №209» с 11.11.2019 по 15.11.2019. Подведение итогов Фестиваля проводиться на тематическом педсовете №6 от 28.11.2019.

1.2. Участниками Фестиваля являются все участники образовательных отношений: дети, родители, педагоги.

1.3. Фестиваль проводится в рамках проведения в 2019 Российской Федерации Года театра и запланированных мероприятий годового плана работы на 2019/2020 учебный гол.

2. Основные цели и задачи Фестиваля

2.1 Основной целью проведения Фестиваля является создание оптимальных условий для максимального развития образовательного потенциала воспитанников, развития детской индивидуальности в творческих видах деятельности.

2.2. Задачи

- Совершенствовать профессиональную компетентность педагогов в организации художественно-творческих видах детской деятельности;

- Создавать условия для самореализации, саморазвития всех участников образовательных отношений:

- Способствовать активному включению родителей в содержательную деятельность образовательного учреждения;

- Развивать творческий и речевой потенциал воспитанников в процессе совместной образовательной деятельности.

#### 3. Порядок организации и проведения театрального Фестиваля

3.1. Фестиваль проводится в рамках образовательного учреждения, согласно утвержденной программы открытых мероприятий;

3.2. В открытых мероприятиях под руководством педагогических работников участвуют воспитанники всех возрастных групп;

3.3. Наиболее интересные мероприятия с участием родителей и детей, просмотренные в ходе проведения театрального Фестиваля, отмечаются Благодарственными письмами администрацией детского сада, которые вручаются на педагогическом совете МБДОУ. 3.4. Итоги проведения театрального Фестиваля оформляются на официальном сайте МБДОУ

# Приложение к приказу<br>oт <u>07.11.2019</u> № 134 - ОСН

## Программа проведения Фестиваля<br>«Театральный Калейдоскоп»

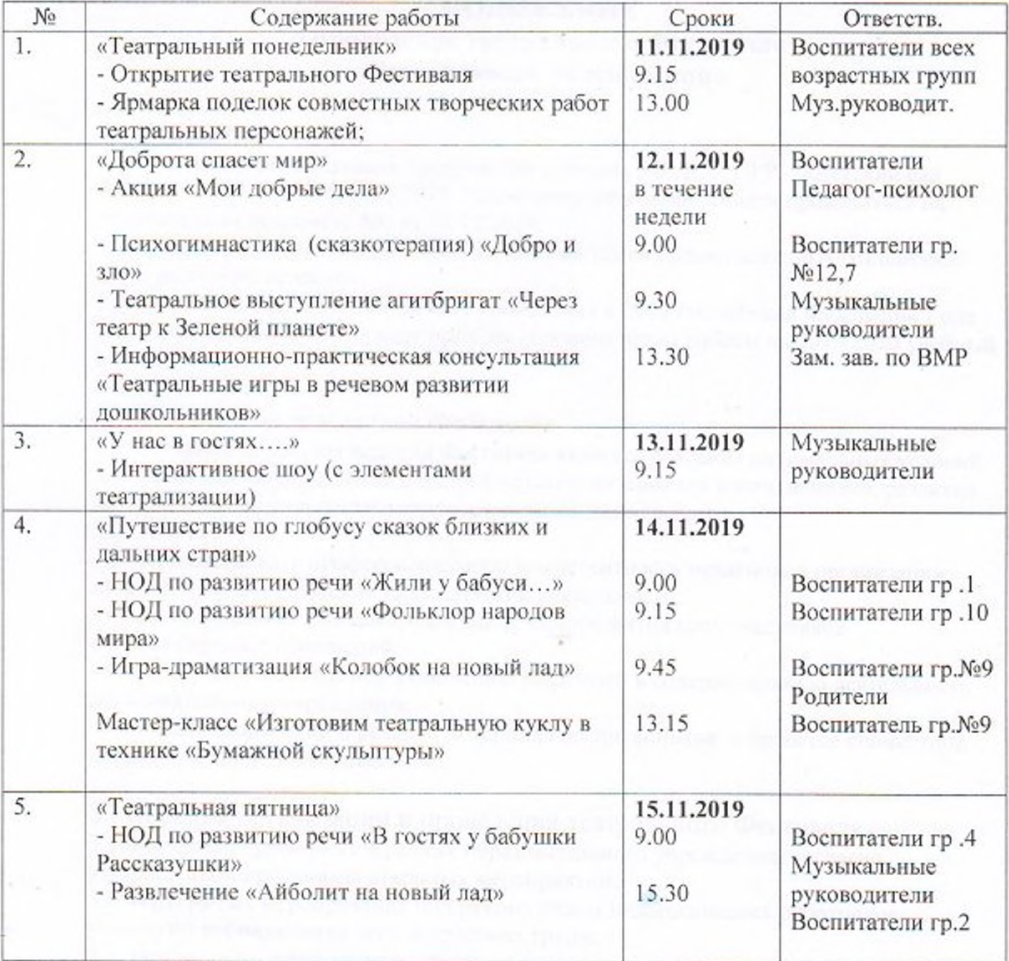